# **Langevin-Parisi 2D**

JAVIER ZAMBRANO ZAMBRANO LUNA MAY LÓPEZ GONZÁLEZ

# INDICE

- 1. Introduzione
- 2. Programma principale
- 3. Programma secondario
- 4. Programma runLangPar

### **INTRODUZIONE**

### *Paul Langevin*

Paul Langevin (Parigi, 23/01/1872 - 19/12/1946) è stato un fisico francese, noto per la sua teoria del magnetismo e per l'organizzazione del Congresso Solvay. 

Una delle sue contribuzioni più importanti in fisica è la sua teoria del magnetismo. 

Useremo l'equazione di Langevin, un'equazione differenziale stocastica che descrive l'evoluzione di un sistema soggetto a una combinazione di forzanti deterministiche e casuali

### *Giorgio Parisi*

Giorgio Parisi (Roma, 04/08/1948) è un influente fisico italiano, noto per i suoi studi sulla meccanica statistica e la teoria quantistica dei campi.

È stato uno dei vincitori del Premio Nobel per la Fisica nel 2021. 

Parisi presenta un nuovo algoritmo che consente il calcolo diretto delle funzioni di correlazione connesse per sistemi continui, l'algoritmo è basato sull'**equazione di Langevin**

#### **Obiettivi:**

- Spiegare tutti le equazioni matematiche che saranno utilizzate
- Analizzare dettagliatamente tutti i programmi e le sue strutture
- Vedere un esempio pratico dei programmi LangPar2D e schr2D
- Confrontare i risultati e analizzare le grafiche
- Conclusione

Consideriamo l'Hamiltoniano  $H[\phi], \phi_i (i = 1, N)$  variabili continui). Il valore atteso di equilibrio della funzione è dato da: 

$$
\langle f[\phi] \rangle = \frac{\int d[\phi] \exp(-H[\phi]) f[\phi]}{\int d[\phi] \exp(-H[\phi])}
$$

Dove imponiamo che  $\beta = (kT)^{-1} = 1$ 

Una forma pratica di calcolare  $\langle f[\phi]\rangle$ è basata nell'equazione di Langevin:

$$
\dot{\phi}_i = -\frac{\partial H}{\partial \phi_i} + \eta_i(t), \qquad \langle \eta_i(t)\eta_j(t) \rangle = 2\delta_{ij}\delta(t - t')
$$
 (1)

 $\phi_i(t)$ <sub>una</sub> funzione del "tempo" t e  $\eta_i(t)$ è una variabile gaussiana aleatoria.

Infatti, abbiamo: 

$$
\langle f[\phi] \rangle = \lim_{\tau \to \infty} \frac{1}{\tau} \int_0^{\tau} dt \, f[\phi(t)]
$$
  

$$
\phi(t) \qquad \eta \qquad (2)
$$

#### dove è la soluzione dell'equazione (1) per una scelta aleatoria

Eqs (1), (2) sono gli strumenti per calcolare il valore atteso statistico, alternativo al metodi di Monte Carlo standard. 

Prima di risolvere l'eq 
$$
\phi_i^{k+1} = -\varepsilon \frac{\delta H}{\partial \phi_i} [\phi^k] + \sqrt{2\varepsilon} R_i^k
$$

$$
t = \varepsilon k \qquad R_i^k
$$
 dove abbiamo fissato 
$$
e \quad (R_i^k R_{i\prime}^{k\prime}) = \delta^{k\prime} \delta_{ii\prime}
$$
rie gaussiane:

Il tempo misurato è proporzionale a  $\varepsilon^{-1}$  e gli errori nel risultato finale sono proporzionale a  $\epsilon$ . Se sono necessari risultati accurati, questo metodo è più lento che il metodo di Monte Carlo: l'equazione del tempo discreto di Langevin è molto simile al metodo di Monte Carlo con piccoli passi proporzionali a  $\varepsilon^{1/2}$ :

Del teorema di fluttuazione-dissipazione sappiamo che: 

$$
\langle \phi_i \phi_j \rangle_c = \frac{d}{d\lambda} \langle \phi_i \rangle_{\lambda} |_{\lambda = 0}
$$

dove  $\langle \phi \rangle_{\lambda}$ è misurato con l'hamiltoniana  $H_{\lambda} = H - \lambda \phi_{j}$ . Possiamo introdurre l'equazione di Langevin dipendente da

$$
\dot{\phi}_i(t,\lambda) = -\frac{\partial H}{\partial \phi_i} + \lambda \delta_{ij} + \eta_i(t)
$$

Sviluppando  $\phi_i(t,\lambda)$ n potenze da  $\lambda(\phi_i(t,\lambda) = \phi_i^{(0)} + \lambda \phi_i^{(1)} + \frac{1}{2} \lambda^2 \phi_i^{(2)} + \cdots)$ l identificando i termini, otteniamo: 

$$
\dot{\phi}_i^{(0)} = -\frac{\partial H}{\partial \phi_i} + \eta_i(t), \qquad \dot{\phi}_i^{(1)} = -\frac{\partial^2 H}{\partial \phi_i \partial \phi_1} \phi_1^{(1)} + \delta_{ij},
$$

$$
\dot{\phi}_i^{(1)} = -\frac{\partial^2 H}{\partial \phi_i \partial \phi_1} \phi_1^{(2)} - \frac{\partial^3 H}{\partial \phi_i \partial \phi_1 \partial \phi_n} \phi_1^{(1)} \phi_n^{(1)}
$$

dove  $H$ e sua derivata sono calcolate solo come funzioni da  $\phi^{(0)}$ Finalmente arriviamo a 

$$
\langle \phi_i \phi_j \rangle_c = \lim_{\tau \to \infty} \frac{1}{\tau} \int_0^{\tau} \phi_i^{(1)}(t) dt,
$$
  

$$
\langle \phi_i \phi_j \phi_j \rangle_c = \lim_{\tau \to \infty} \frac{1}{\tau} \int_0^{\tau} \phi_j^{(2)}(t) dt,
$$

### **PROGRAMMA PRINCIPALE**

Algoritmo di Parisi-Langevin per la quantizzazione stocastica del potenziale di Simon bidimensionale. 

$$
V(x,y) = y^2 x^2
$$

Il codice realizza una simulazione stocastica utilizzando il metodo di Langevin per ottenere la correlazione <x(s)x(t)> dei coordinati x in funzione del tempo euclideo.

#### *Funzione LangPar2D e variabili di entrata*

#### Inizia la funzione principale

Variabili di entrata necessari per la implementazione del codice. 

Scelta di valori predeterminati 

L'obiettivo è aprire una finestra automaticamente quando si inizia il programma con i valori già introdotti, però è possibile modificarli manualmente

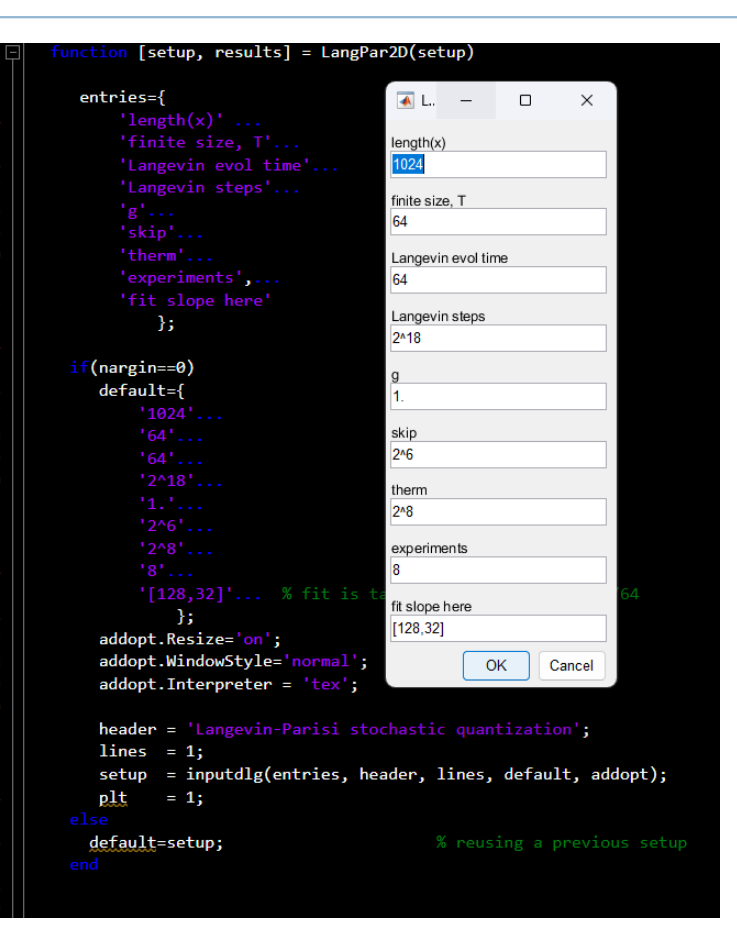

#### *Variabili di entrata e configurazione iniziale*

Dopo da introdurre <sup>i</sup> valori nella finestra, dobbiamo estrarre <sup>i</sup> parametri <sup>e</sup> salvarli. 

*hbar* rappresenta la costante ridotta di Planck.

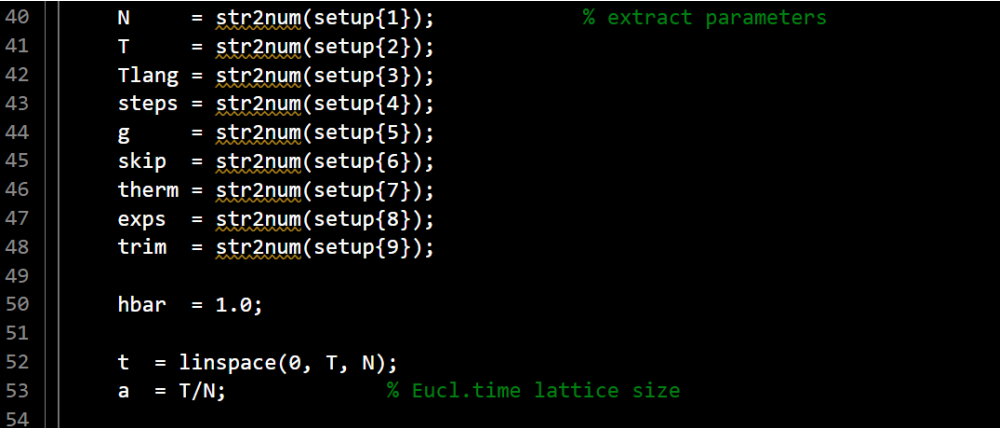

#### *Differenza seconda discreta*

Questo blocco stabilisce i condizioni iniziali e i parametri necessari per la simulazione di Langevin. 

Quindi otterremo una discretizzazione dell'operatore Laplaciano con condizioni periodiche al contorno.

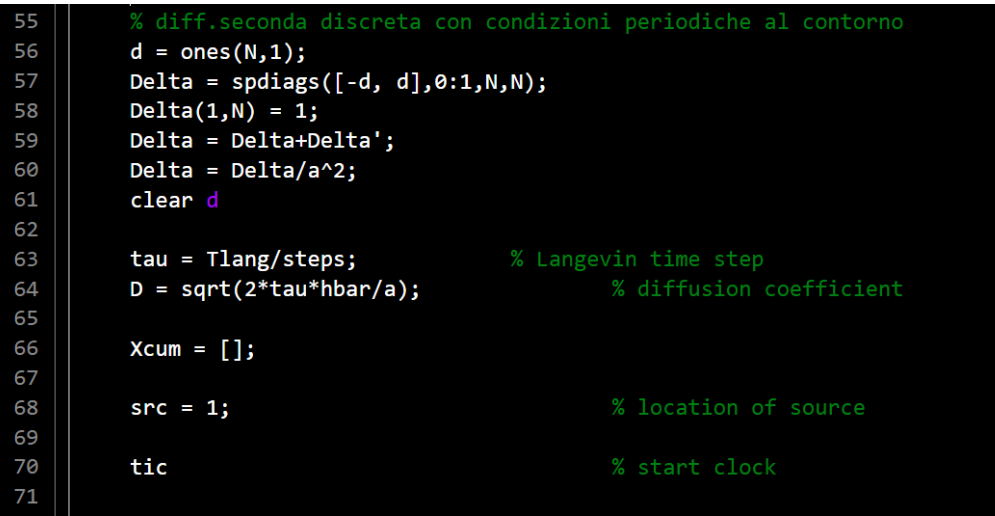

Questo ciclo permette l'esecuzione di cicli "for" in modo parallelo. 

Dopo da iniziare abbiamo: 

- *Linea 74*: mostra il numero dell'esperimento
- *Linea 76*: 4 vettori di lunghezza N riempiti con zeri
- *Linea 78*: Inizializza un vettore vuoto Xc

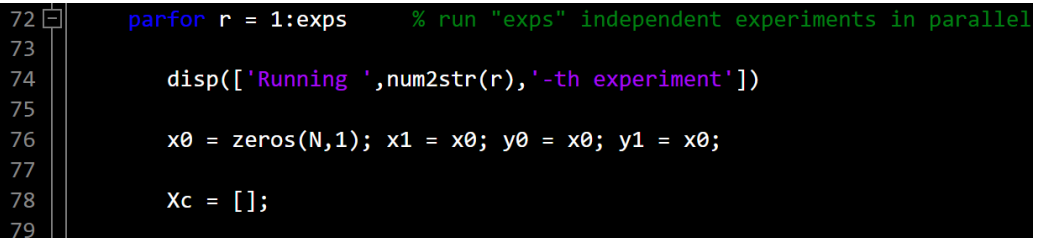

Questa parte implementa la fase di termalizzazione a partire da un ciclo. 

- *Linee 81 e 82*: Questo simula le fluttuazioni termiche nelle coordinate "*x*" e "*y*"
- *Linee 83-93*: Implementa l'algoritmo di Eulero per avanzare le posizioni "*x*" e "y" nel tempo "tau". Viene aggiunto il rumore stocastico e viene applicata una correzione alla posizione "*x1*" nella posizione "*src*"

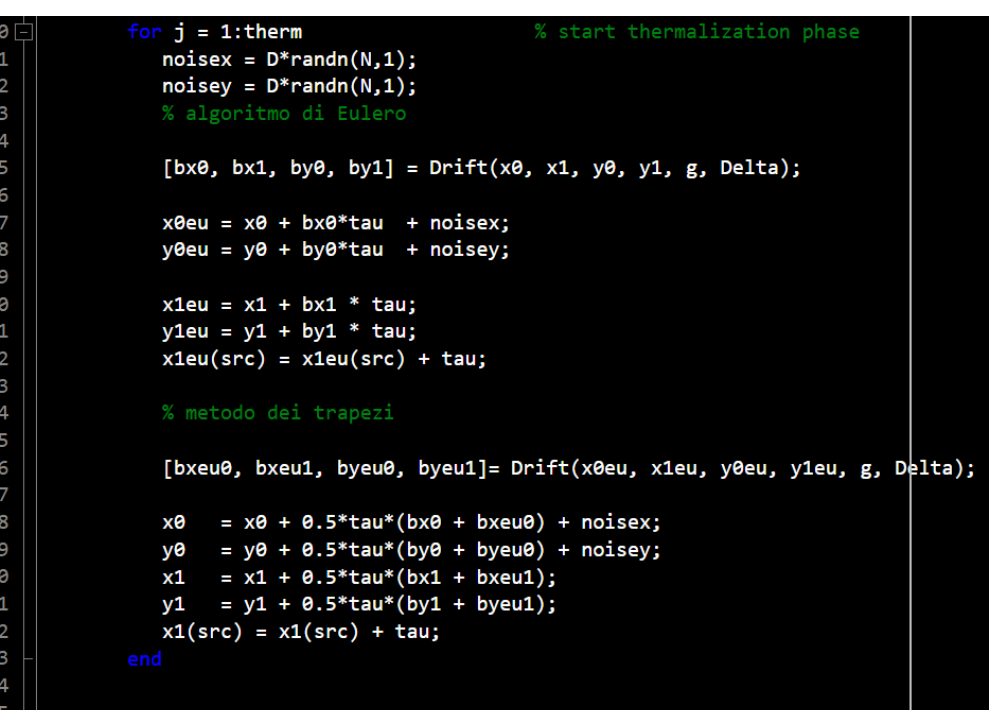

• *Linee 94-103*:Applica il metodo dei trapezi per aggiornare le posizioni "*x*" e "*y*" in modo più preciso.

Quindi, questo frammento simula l'evoluzione del sistema durante la fase di termalizzazione utilizzando l'algoritmo di Langevin. Questo approccio aiuta il sistema a raggiungere un equilibrio termico prima di effettuare misurazioni o esperimenti significativi.

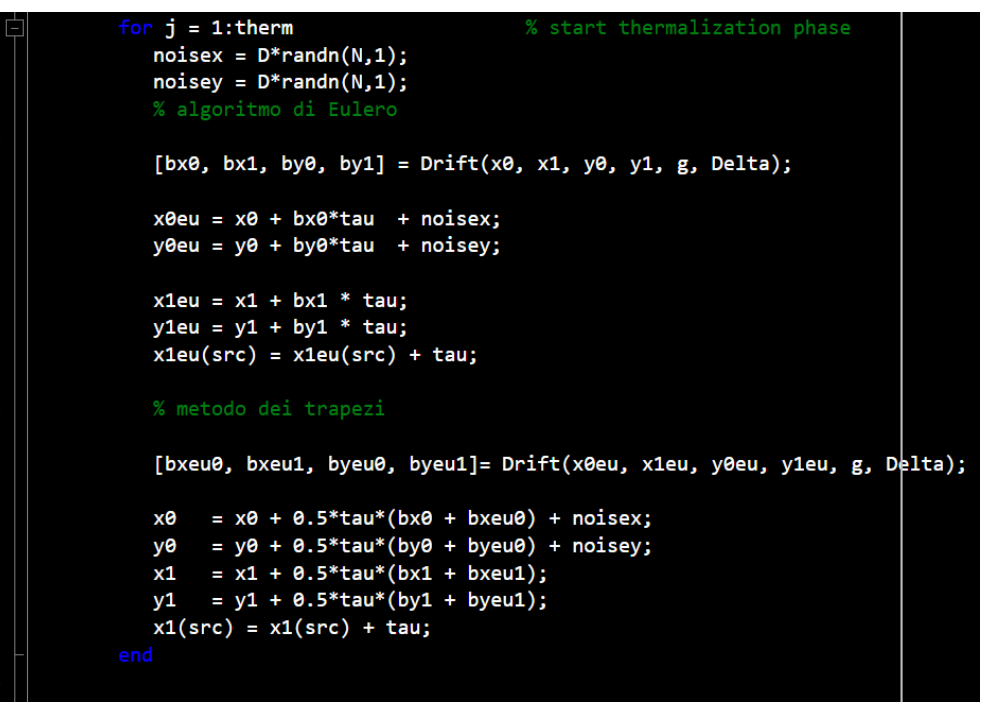

Questa parte del codice implementa la simulazione di un processo Langevin bidimensionale. 

Possiamo spiegare passo dopo passo: 

- *Primo ciclo*: Ogni iterazione simula il processo Langevin per un passo temporale.
- *Secondo ciclo interno*: è praticamente la stessa struttura che nella fase di termalizzazione (metodo di Eulero e dei trapezi), ma applicando il metodo di Langevin.

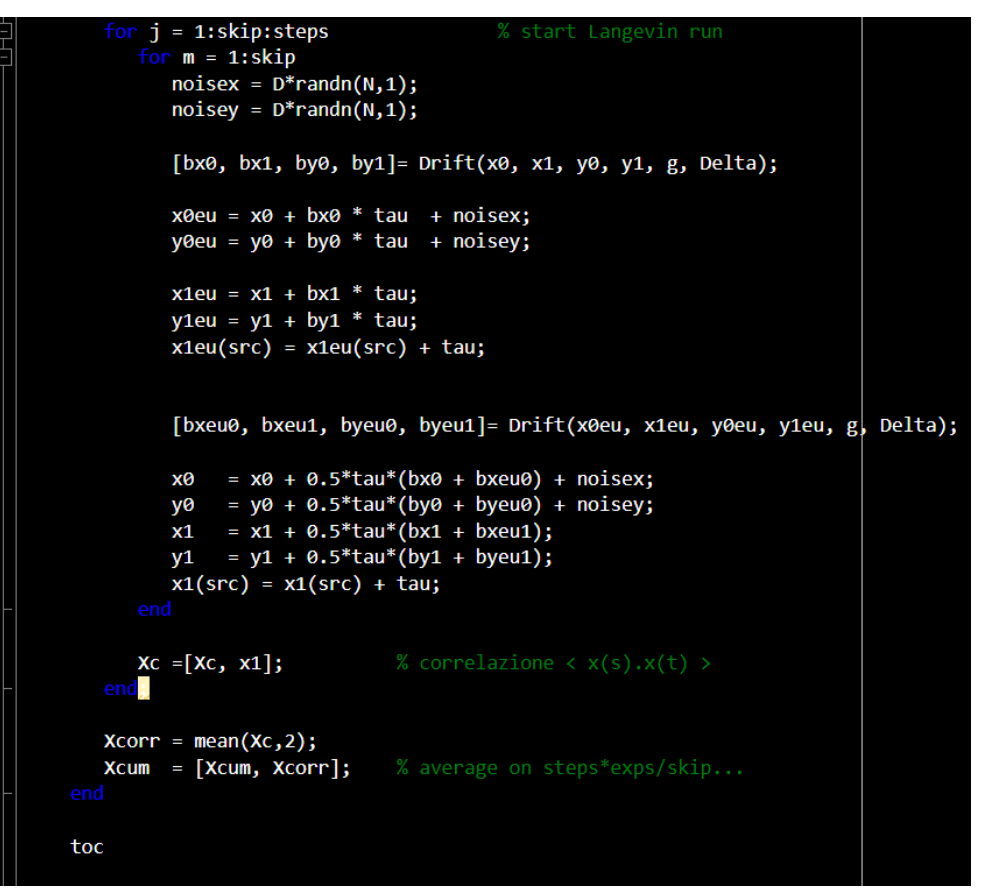

• *Aggiornamento e accumulo dei risultati*: Le coordinate "*x1*" vengono memorizzate in una matrice "*Xc*", che rappresenta la correlazione <x(s).x(t)> ad ogni passo del ciclo esterno. 

Dopo che il ciclo esterno è terminato, viene calcolata la media di "*Xc*" lungo la seconda dimensione (media su tutti gli esperimenti).

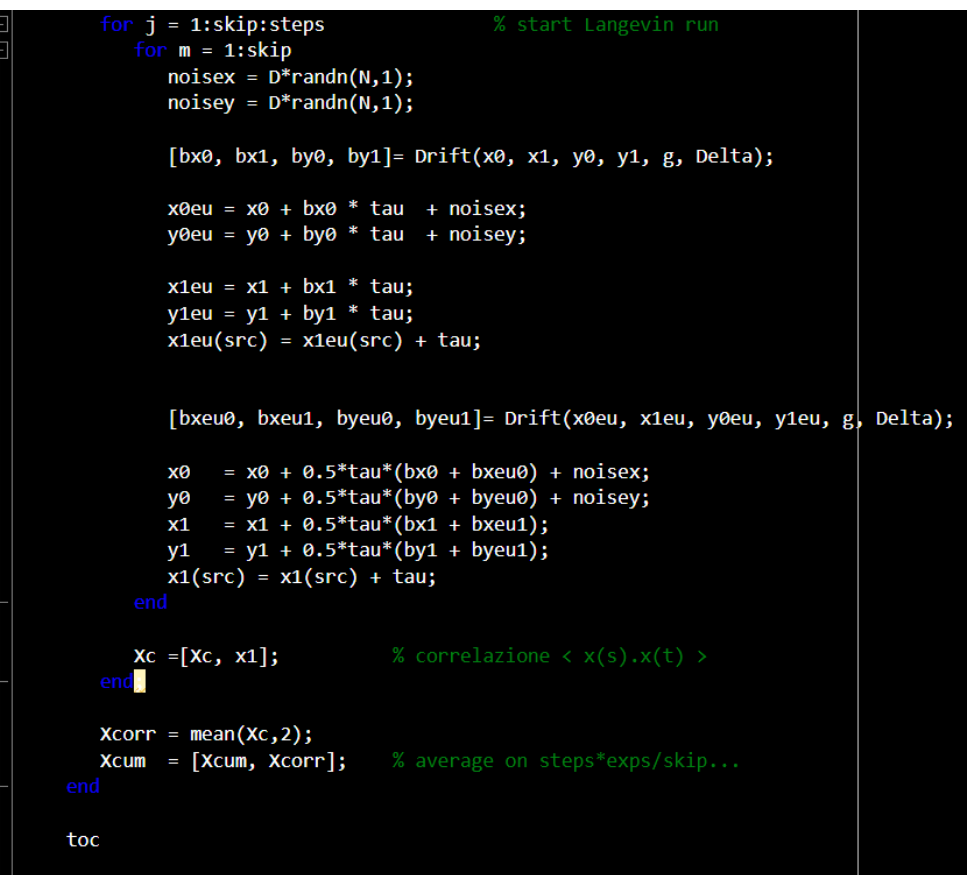

108

109 10 111

112 113

114

115 116

117

118

119 120 121

122 123

124

125

126

127

128 129

131 132 133

134

135

• *Risultati finali*: La media calcolata ("*Xcorr*") viene aggiunta a una matrice cumulativa "*Xcum*".Alla fine, "*Xcum*" conterrà la correlazione cumulativa media su tutti gli esperimenti e passi temporali.

#### $j = 1$ : skip: steps % start Langevin run for  $m = 1$ : skip  $noisex = D*randn(N,1);$  $noisey = D*randn(N,1);$ [bx0, bx1, by0, by1]= Drift(x0, x1, y0, y1, g, Delta);  $x0eu = x0 + bx0 * tau + noisex;$  $y0eu = y0 + by0 * tau + noisey;$  $x1eu = x1 + bx1 * tau;$  $y1eu = y1 + by1 * tau;$  $x1eu(src) = x1eu(src) + tau;$ [bxeu0, bxeu1, byeu0, byeu1]= Drift(x0eu, x1eu, y0eu, y1eu, g, Delta); =  $x\theta$  +  $\theta$ .5\*tau\*(bx $\theta$  + bxeu $\theta$ ) + noisex; х0 = y0 + 0.5\*tau\*(by0 + byeu0) + noisey; y0  $\mathsf{x} \mathsf{1}$ =  $x1 + 0.5*tau*(bx1 + bxeu1);$  $y1 = y1 + 0.5*tau*(by1 + byeu1);$  $x1(src) = x1(src) + tau;$  $XC = [XC, X1];$ d.  $Xcorr = mean(Xc, 2);$  $Xcum = [Xcum, Xcorr];$ toc

#### *Operazioni*

Questa sezione del codice esegue operazioni sulla simulazione, come la selezione di un intervallo di tempo, l'adattamento di correlazioni ed energie e calcoli aggiuntivi sulla media di "Xcum". Viene anche eseguito un ulteriore adattamento per ottenere la pendenza (slope).

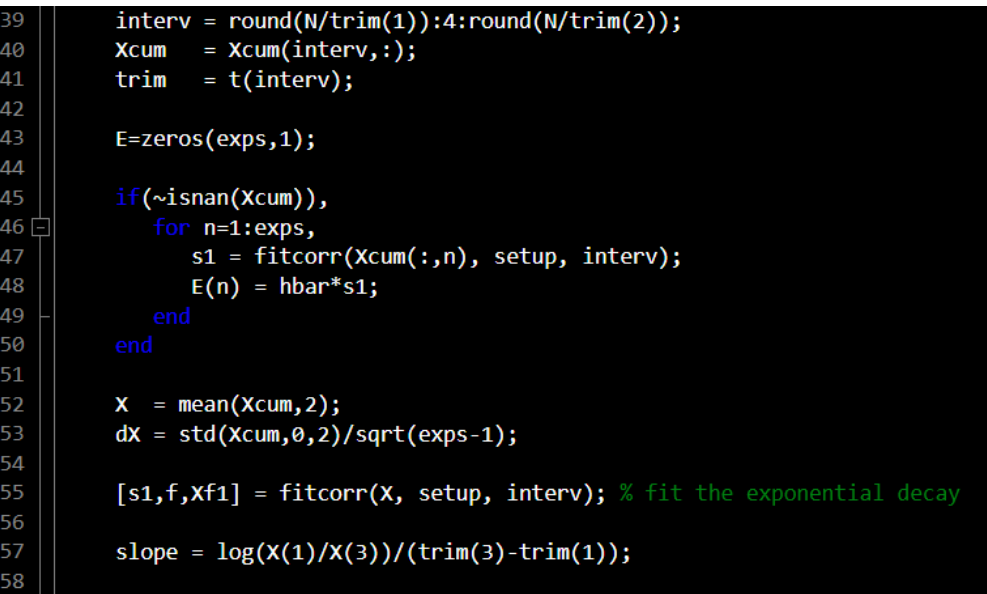

#### *Risultati*

In questa sezione vengono eseguiti i calcoli finali che portano ai risultati mostrati. 

Verrà visualizzata la differenza di energia calcolata dal programma *LangPar2D.m* e la differenza di energia fornita da *schr2D.m* (insieme ad altri valori). 

Questi valori devono essere molto simili.

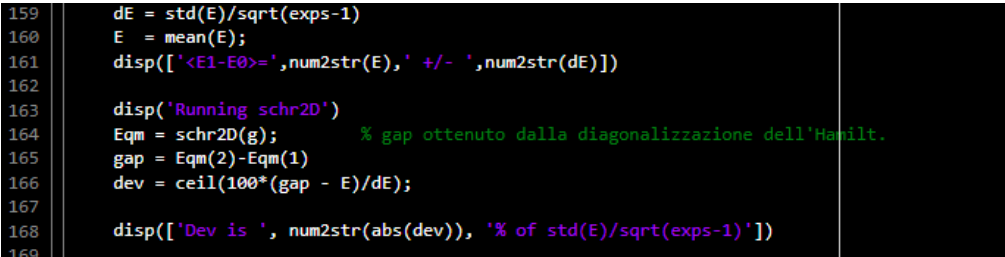

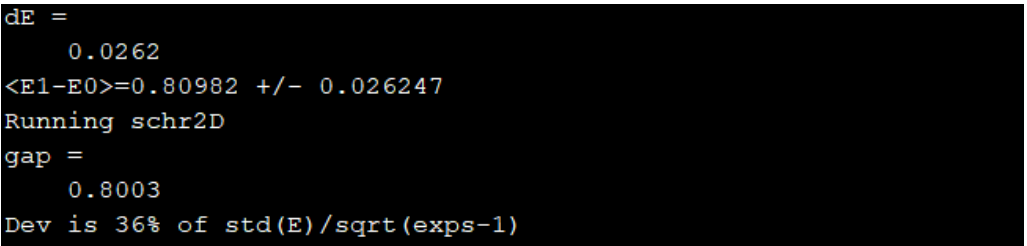

#### *Risultati*

Questa parte è necessaria per creare il grafico che relaziona <x(s).x(t)> col tempo euclideo.Verrà visualizzato un grafico in cui saranno riflessi i dati ottenuti dai programmi *LangPar2D.m* e *schr2D.m*. Infine, verranno mostrati gli ultimi risultati e successivamente il programma sarà completato.

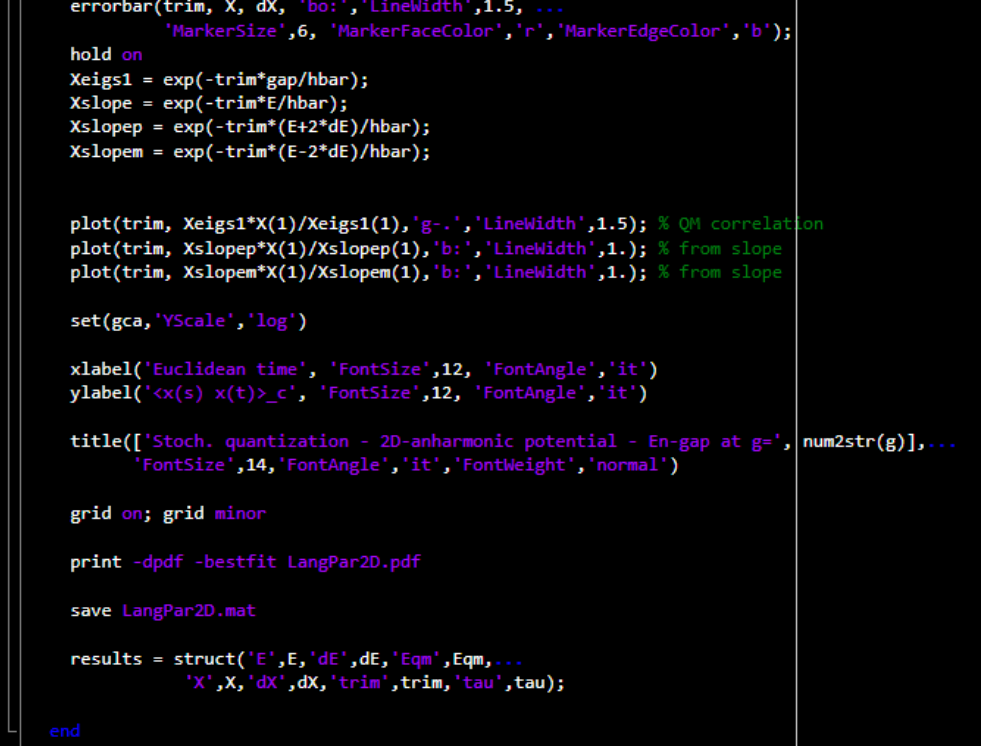

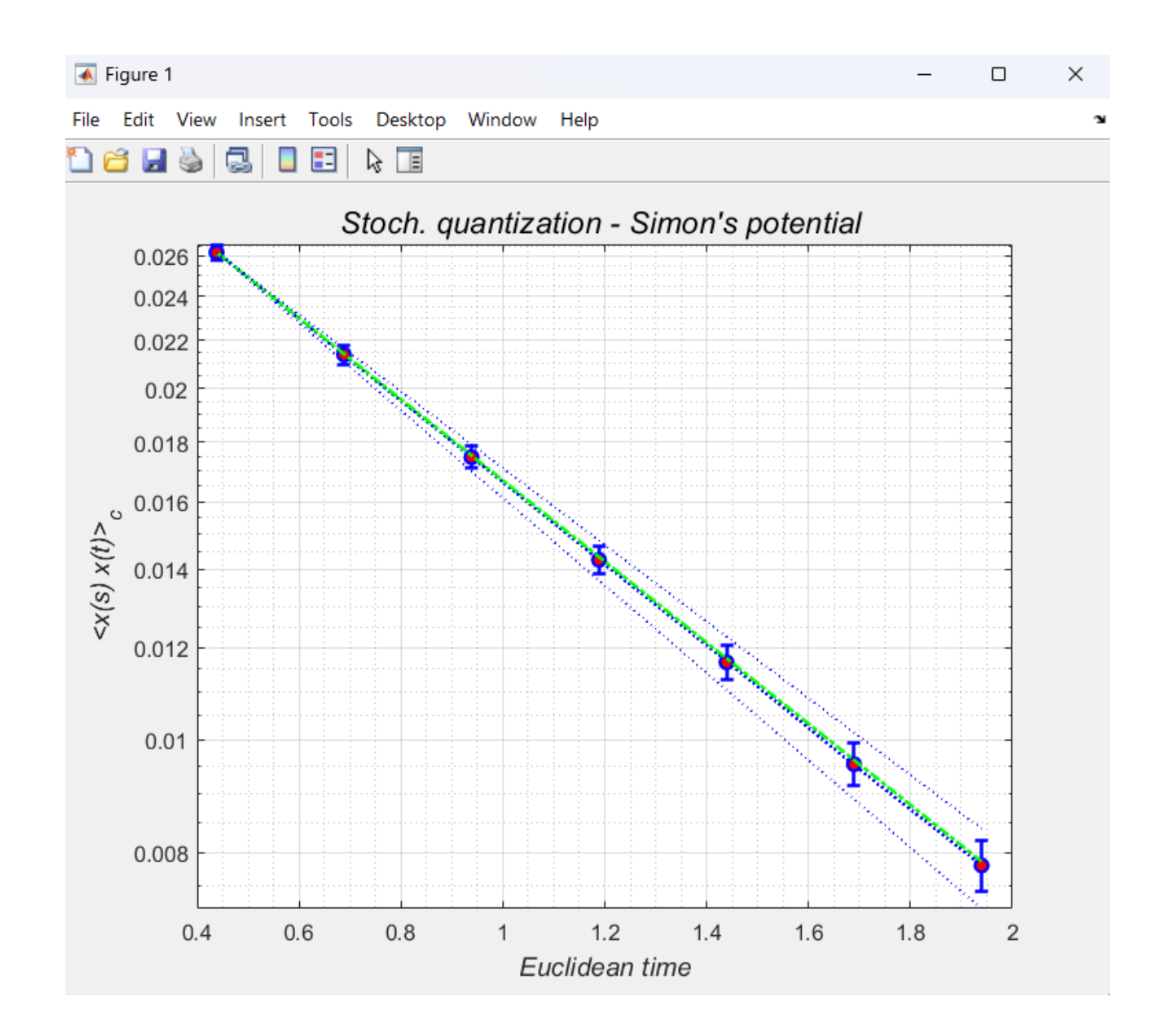

#### *Funzione Drift*

In questa funzione viene calcolato il "Drift" per l'equazione di Langevin; nel nostro caso, verrà utilizzato il potenziale di Simon. 

Per eseguire queste operazioni si utilizzano i metodi matematici precedentemente spiegati.

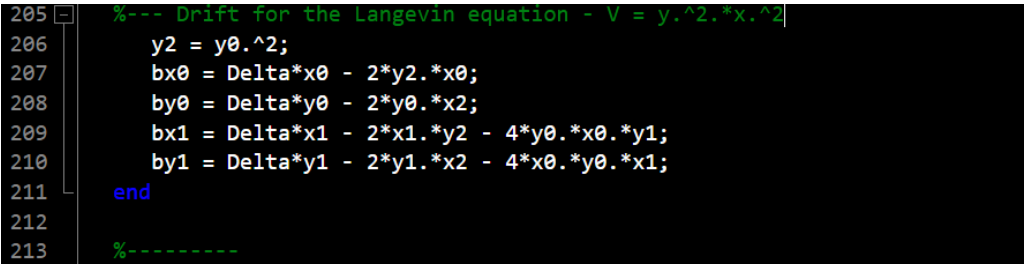

#### *Funzione fitcorr*

Questa funzione è utilizzata per adattare la correlazione ottenuta in un processo Langevin. 

Ecco il funzionamento: 

- Vengono estratti i parametri chiave del sistema dalla configurazione fornita.
- Viene definito il tempo t in base alla lunghezza e al numero di punti nella simulazione.

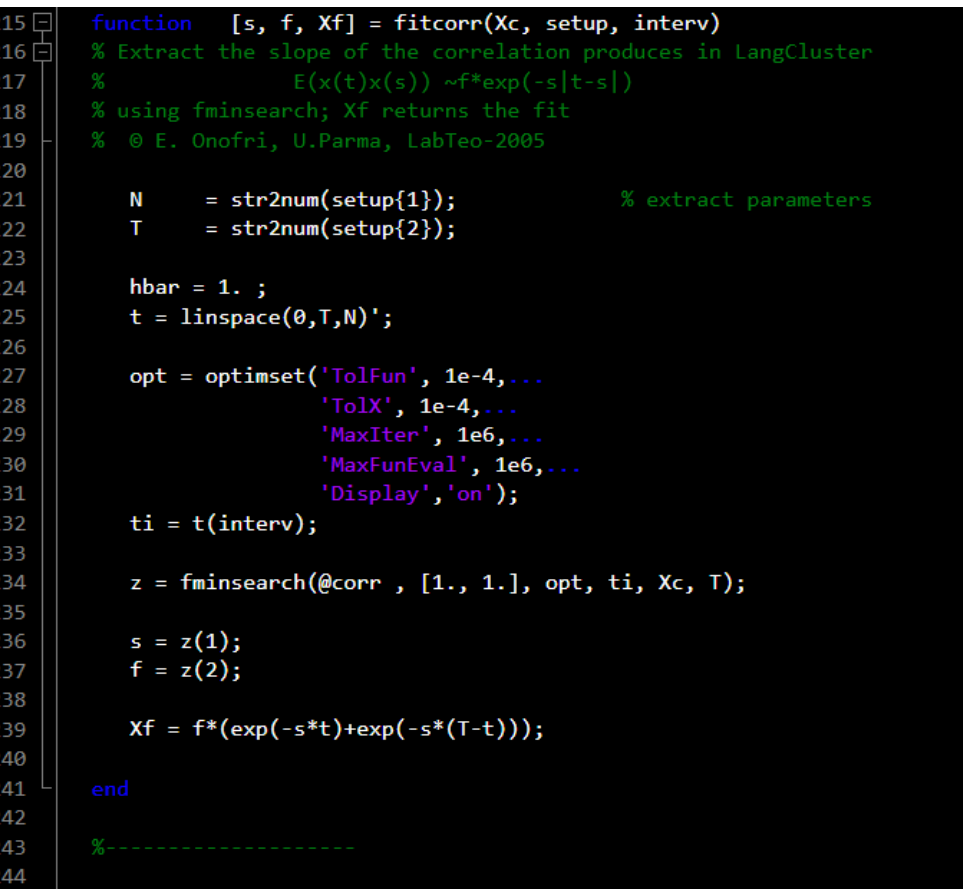

#### *Funzione fitcorr*

- Vengono configurate le opzioni per l'algoritmo di ottimizzazione fminsearch mediante l'oggetto opt
- Viene selezionato l'intervallo di tempo desiderato utilizzando interv.
- Viene utilizzato l'algoritmo fminsearch per adattare i parametri s e f minimizzando una funzione di costo definita dalla funzione annidata corr.

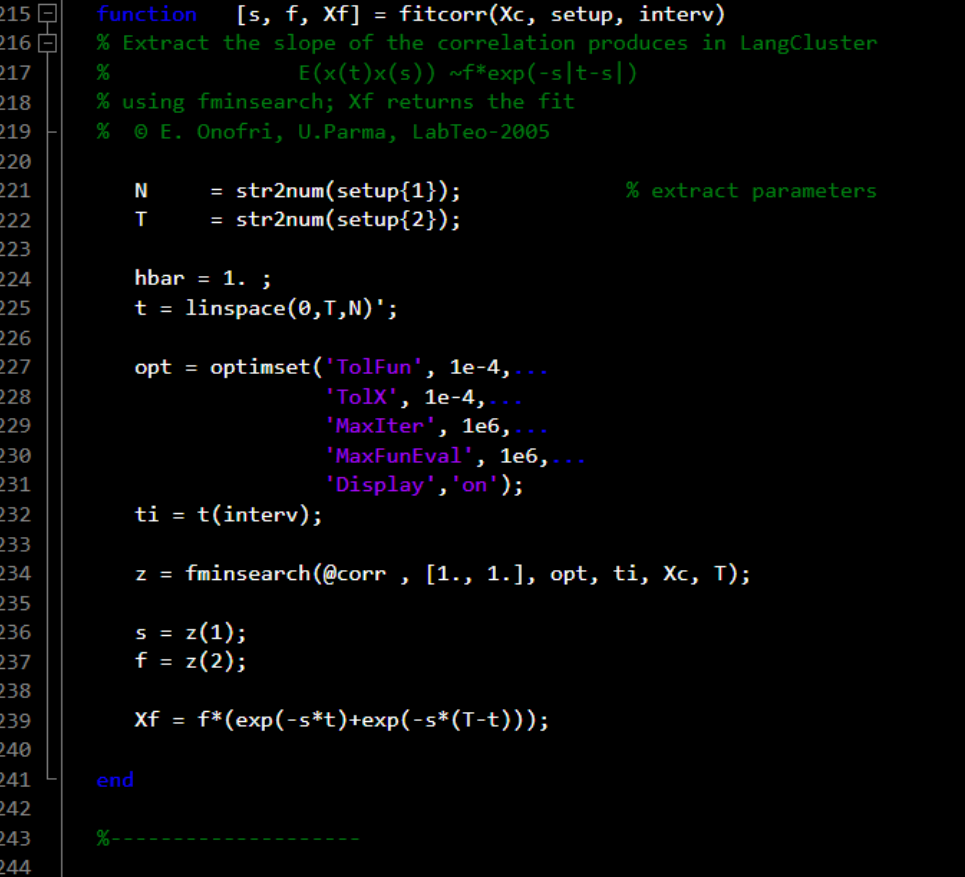

#### *Funzione fitcorr*

- I parametri adattati vengono restituiti come s e f.
- Viene generata una funzione adattata Xf utilizzando i parametri ottenuti.

Quindi, questa funzione viene utilizzata per adattare la correlazione ottenuta in un processo Langevin a una forma funzionale specifica, fornendo così informazioni sulla relazione tra le variabili nel sistema studiato.

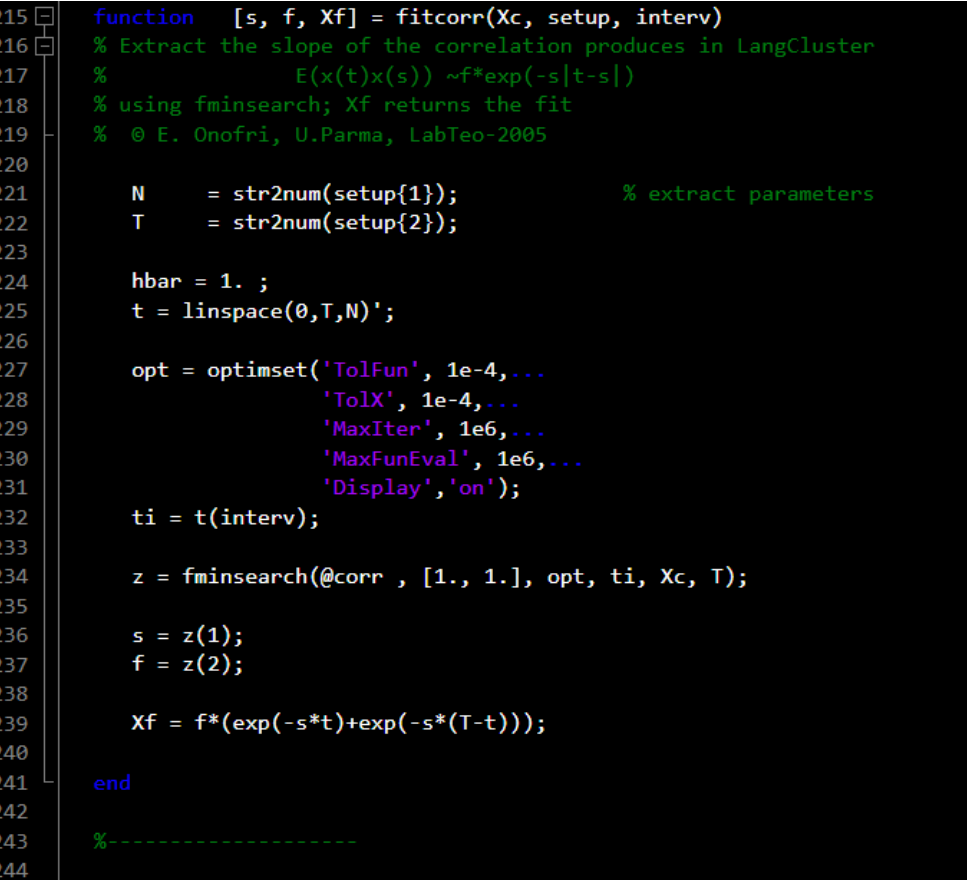

#### *Funzione corr e finale del codice*

Questa funzione, chiamata corr, è utilizzata come funzione di costo nel processo di ottimizzazione eseguito da fminsearch all'interno della funzione principale fitcorr. 

Ecco il funzionamento: 

• Vengono estratti i parametri s e f dal vettore z.

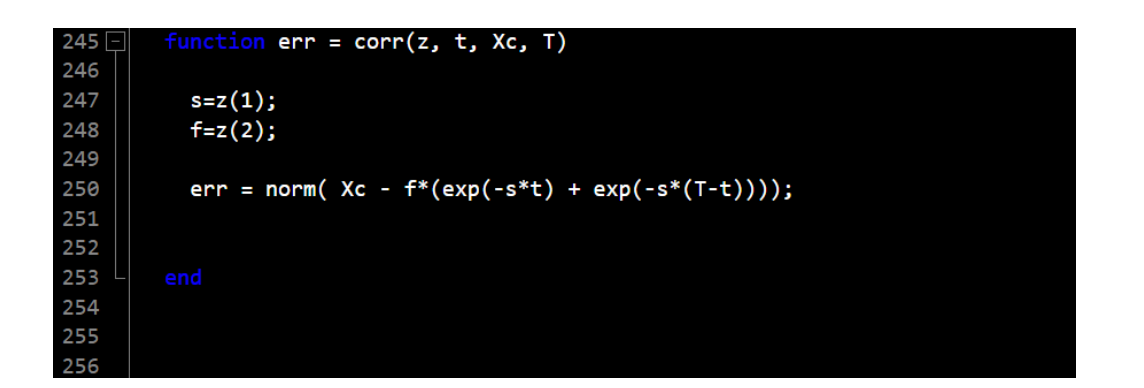

#### *Funzione corr e finale del codice*

- Viene calcolata la funzione di costo come norma della differenza tra la correlazione misurata (Xc) e la correlazione adattata utilizzando la forma funzionale f\*exp(-s\*t) +  $f*exp(-s*(T-t)).$
- La norma utilizzata qui è la norma euclidea, che misura la distanza tra due punti in uno spazio.

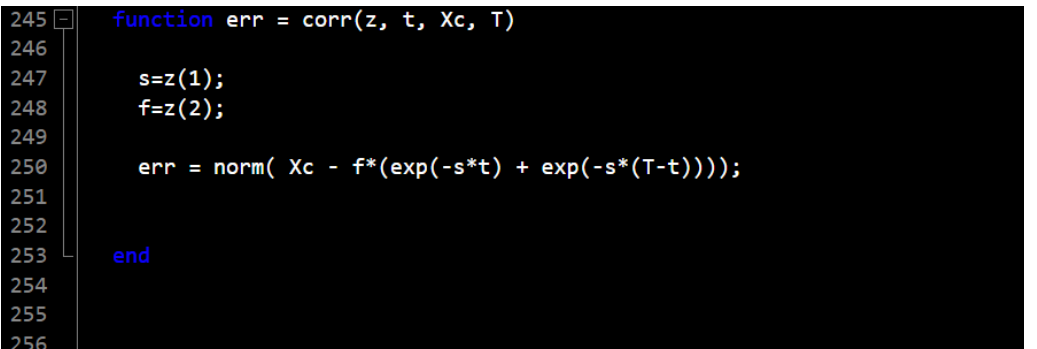

#### *Funzione corr e finale del codice*

In sintesi, questa funzione corr valuta la discrepanza tra la correlazione misurata e quella teorica adattata, e questo valore viene minimizzato durante il processo di ottimizzazione per trovare i parametri s e f ottimali che si adattano meglio ai dati osservati.

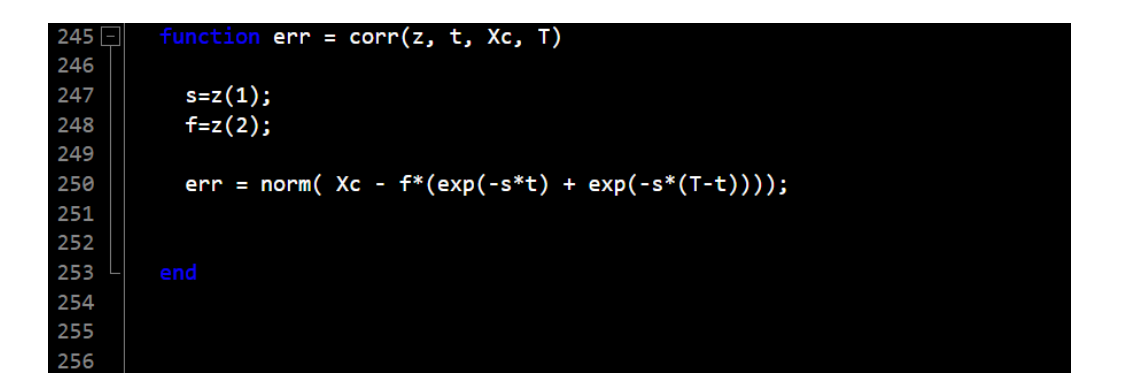

# **Programma secondario**

● Creato per calcolare lo spettro di autovalori e autofunzione per l'operatore di Schrödinguer in 2D con un potenziale specifico definito perV. 

● Potenziale di Simon

#### *Parametri d'entrata*

- Inizializziamo i parametri d'entrata e stabiliamo i suoi valori predeterminati:
	- N: Numeri di punti nello spazio di coordinati
	- L: Longitude nello spazio di coordinati
	- Neig: Numero di autovalori a calcolare
	- Prec:Tolleranza per il metodo di Lanczos
	- lanczv: Parametro per il metodo di Lanczos
	- verbose:Controlla la quantità di informazione stampata durante la esecuzione.

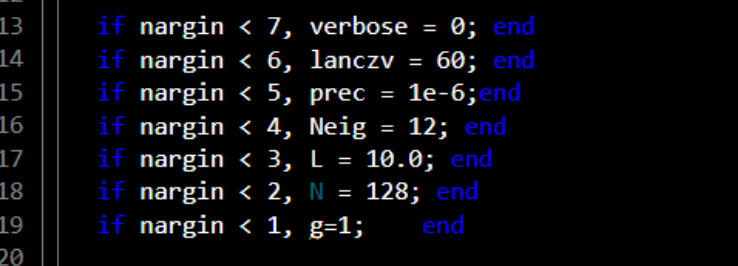

#### *Parametri d'entrata*

- Configuriamo gli opzioni 'opts' per la funzione 'eigs' che e utilizzata per la diagonalizzazione:
	- tol:Tolleranza per essere utilizzata per 'eigs'
	- disp: Controlla la verbosità di 'eigs'
	- isreal e issym: Indicano che la matrice a diagonalizzare è reale e simmetrica.
	- p: Parametro per il metodo di Lanczos

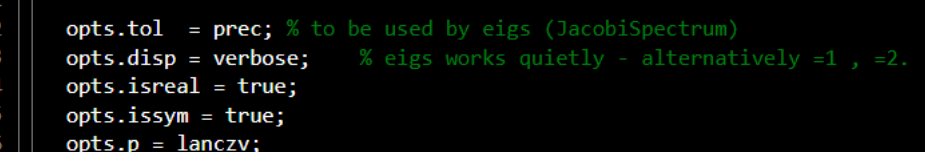

### *Reticolo spaziale*

Queste righe di codice stabiliscono un reticolo spaziale bidimensionale per il sistema fisico che vogliamo analizzare. 

- Calcoliamo la spaziatura di ogni cuadricula
- Creiamo un reticolo spaziale bidimensionale attraverso 'meshgrid'

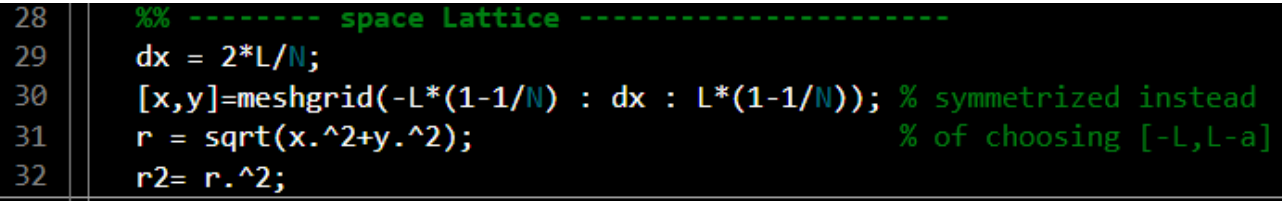

Calcoliamo il radio 'r' e il suo quadrato 

#### *Momento del reticolo nello spazio di Fourier*

Configuriamo il spazio di momento di Fourier:

- Creiamo il vettore che rappresenta le coordinate di momento attraverso 'fftshift'. Questo vettore genera valori equispaziati e li regola in modo che siano centrati attorno allo zero.
- Generiamo le matrici bidimensionali che rappresentano le coordinati nello spazio di momento.

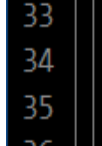

momentum lattice in Fourier space - $fourier_space = fftshift(pi*(-N/2:N/2-1)/L);$ [kx,ky]=meshgrid(fourier\_space);

#### *Derivate parziali nello spazio di Fourier*

Calcoliamo il laplaciano nello spazio di Fourier

Le derivate parziali quadratiche sono calcolate rispetto alle componenti della quantità di moto kx e ky 

Sumamio kxx e kyy per ottenere il laplaciano, che è essenziale esprimere il termine cinetico nell'equazione di Schrödinger nella rappresentazione della quantità di moto. 

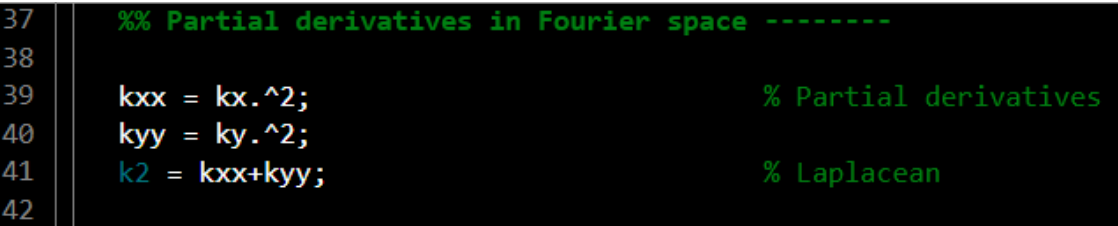

#### *Potenziale d'energia*

- Definiamo il potenziale di energia che sarà utilizzato nella equazione di Schrödinguer.
- Inizializziamo la funzione d'onda iniziale come una gaussiana centrata nell'origine.

● Per il metodo di diagonalizzazione 'eigs' viene impostato il vettore iniziale 'v0'.

%% Potential Energy %V =  $r2/2 + g * r2.^2/4$ ; % Oscillatore anarmonico  $44 \Box$ % V = r2/2; % Oscillatore anarmonico - test accuratezza 45 46  $% V = g * r$ ;  $% V = -g. /r$ ; % Coulomb 47 48  $V = y.^2.*x.^2; % Simon's potential$ 49 %disp('here ok') 50 51  $psi = exp(-r^2/2);$ 52  $opts.v0 = reshape(psi0, N^2, 1);$ 

#### *Diagonalizzazione attraverso 'eigs'*

● La funzione 'eigs' esegue la diagonalizzazione dell'operatore di Schrödinger. 

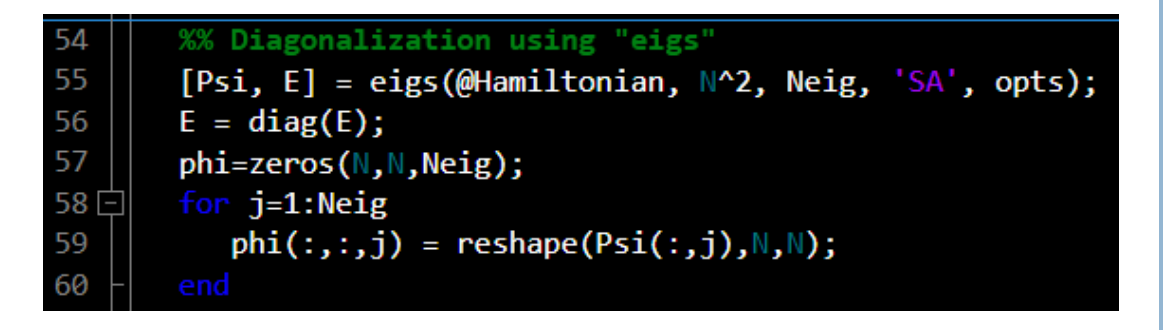

● Estraiamo i autovalori, li immagazziniamo in la matrice 'E' e convertiamo la matrice in un vettore. 

● L'insieme delle autofunzioni è organizzato nella matrice tridimensionale 'phi' 

#### *Funzione Hamiltonian*

Questa funzione implementa l'operatore hamiltoniano nel contesto dell'equazione di Schrödinger bidimensionale. L'azione di questa funzione su una funzione d'onda fornisce l'energia totale del sistema quantistico in quello specifico stato.

● Prende un vettore di input xin e restituisce un vettore di output xout.

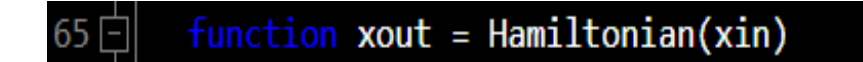

#### *Funzione Hamiltonian*

● Trasformiamo il vettore di entrata in una matrice bidimensionale di misure 'NxN', la funzione 'eigs' lavora con vettori. 

● Calcoliamo la trasformata di Fourier bidimensionale della funzione d'onda 'psi' attraverso 'fft2'. Ciò porta la funzione d'onda dallo spazio reale allo spazio della quantità di moto.

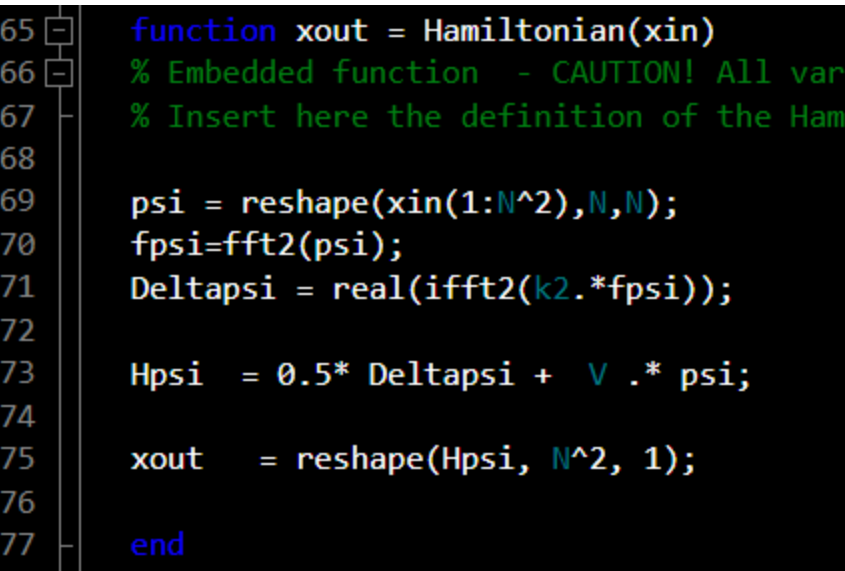

#### *Funzione Hamiltonian*

- Calcoliamo il termine spaziale dell'operatore laplaciano nello spazio di fourier e trasformato nuovamente nello spazio reale.
- Combiniamo il termino cinetico e il termino potenziale per formare il Hamiltoniano che rappresenta l'energia totale del sistema quantico in termine della funzione d'onda.
- Trasformiamo la matrice risultante 'Hpsi' di nuovo in un vettore.

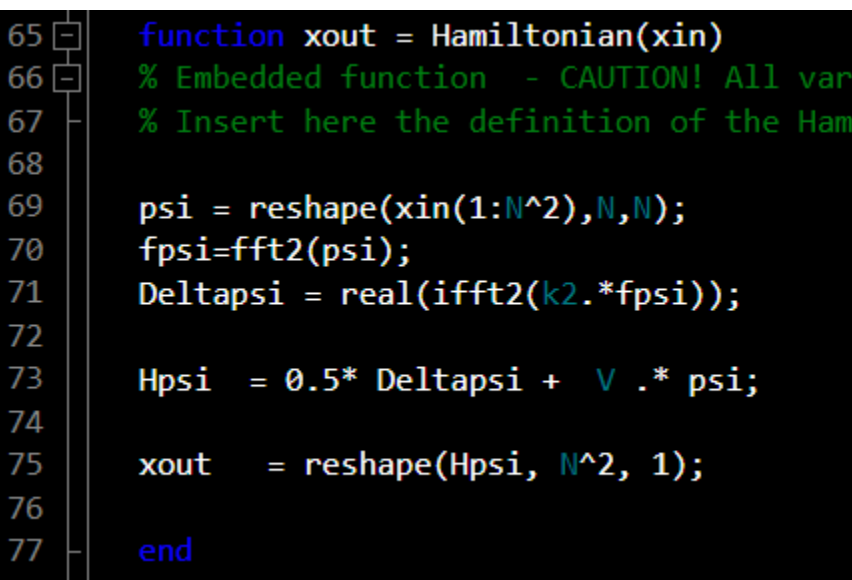

#### *Risultati*

● La funzione ritorna le autovalori 'E', le autofunzioni 'phi', sia come le coordinati spaziali ('x' e 'y') e il potenziale 'v'. 

● Questo risultato ci aiuta a calcolare il gap secondo l'equazione di Schrödinger nel programma principale, e poter così acquistare con il valore ottenuto tramite il metodo di Langevin-Parisi. 

# **Programma runLangPar**

● Questo ultimo programma utilizza le due programme scorse per fare 3 serie di esperimenti con diversi tau per ottenere diversi risultati di ogni serie di esperimenti e fare una rappresentazione grafica.

Analizzeremo i risultati ottenuti utilizzando il metodo Langevin-Parisi e li confronteremo con il valore dell'operatore Schrödinguer.

● Attraverso il metodo di Langevin-Parisi non otterremo sempre lo stesso risultato, poiché è un processo stocastico, ma dovrà essere sempre intorno al valore ottenuto tramite Schrödinger.

- Tramite Schrodinger abbiamo ottenuto un valore fisso di gap = 0,8003
- Dopo aver eseguito il programma principale più volte, il valore più vicino ottenuto attraverso il metodo di Langevin-Parisi era 0,80982 con un errore standard di 0,02647.

Questo valore è un valore molto vicino a quello ottenuto utilizzando l'operatore di Schrödinger e l'errore ottenuto è piccolo rispetto al valore di gap ottenuto ciò significa che abbiamo un'elevata precisione nella stima del gap.

- dev ci fornisce il numero di volte in cui il gap energetico calcolato (gap) è superiore all'errore standard stimato nell'energia media (dE)
- Il valore ottenuto è del 36%, che è un valore basso.

Il gap energetico è significativamente maggiore dell'errore nella stima dell'energia media, che è un buon indicatore dell'affidabilità dei risultati del calcolo.

➢ Il metodo di Langevin-Parisi è un buon metodo per ottenere il gap di un sistema fisico in due dimensioni: 

➢ Ci fornisce un valore abbastanza preciso. 

 $\triangleright$  I risultati hanno un'elevata affidabilità.

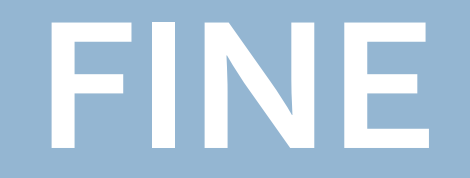